## **SOLUTIONS MANUAL**

1

# **[DIGITAL'DESIGN](https://testbankdeal.com/download/digital-design-5th-edition-mano-solutions-manual/)**

## WITH AN INTRODUCTION TO THE VERILOG HDL **Fifth Edition**

## **M.'MORRIS'MANO**

**Professor'Emeritus California State University, Los Angeles** 

## **MICHAEL'D.'CILETTI**

**Professor'Emeritus**

### **University of Colorado, Colorado Springs**

**rev'02/14/2012**

*Digital Design With An Introduction to the Verilog HDL - Solution Manual. M. Mano. M.D. Ciletti, Copyright 2012,* All rights reserved.

**Visit TestBankDeal.com to get complete for all chapters**

#### **CHAPTER 1**

- **1.1** Base-10: 16 17 18 19 20 21 22 23 24 25 26 27 28 29 30 31 32 Octal: 20 21 22 23 24 25 26 27 30 31 32 33 34 35 36 37 40 Hex: 10 11 12 13 14 15 16 17 18 19 1A 1B 1C 1D 1E 1F 20 Base-12 14 15 16 17 18 19 1A 1B 20 21 22 23 24 25 26 27 28
- **1.2 (a)** 32,768 **(b)** 67,108,864 **(c)** 6,871,947,674
- **1.3**  $(4310)_5 = 4 * 5^3 + 3 * 5^2 + 1 * 5^1 = 580_{10}$

 $(198)_{12} = 1 * 12^2 + 9 * 12^1 + 8 * 12^0 = 260_{10}$ 

 $(435)_8 = 4 * 8^2 + 3 * 8^1 + 5 * 8^0 = 285_{10}$ 

 $(345)_6 = 3 * 6^2 + 4 * 6^1 + 5 * 6^0 = 137_{10}$ 

- **1.4** 16-bit binary:  $1111 \_1111 \_1111 \_1111$ <br>Decimal equivalent:  $2^{16} \t-1 = 65,535_{10}$ Hexadecimal equivalent: FFFF<sub>16</sub>
- 1.5 Let  $b = base$ 
	- (a)  $14/2 = (b + 4)/2 = 5$ , so  $b = 6$
	- **(b)**  $54/4 = (5 * b + 4)/4 = b + 3$ , so  $5 * b = 52 4$ , and  $b = 8$

**(c)**  $(2 *b + 4) + (b + 7) = 4b$ , so  $b = 11$ 

**1.6**  $(x-3)(x-6) = x^2 - (6+3)x + 6*3 = x^2 -11x + 22$ 

Therefore:  $6 + 3 = b + 1m$ , so  $b = 8$ Also,  $6*3 = (18)_{10} = (22)_{8}$ 

- **1.7** 64CD<sub>16</sub> = 0110\_0100\_1100\_1101<sub>2</sub> = 110\_010\_011\_001 \_101 = (62315)<sub>8</sub>
- **1.8 (a)** Results of repeated division by 2 (quotients are followed by remainders):

 $431_{10} = 215(1); 107(1); 53(1); 26(1); 13(0); 6(1) 3(0) 1(1)$ Answer:  $1111 \_ 1010_2 = FA_{16}$ 

**(b)** Results of repeated division by 16:

 $431_{10} = 26(15);$  1(10) (Faster) Answer: FA = 1111\_1010

**1.9 (a)**  $10110.0101_2 = 16 + 4 + 2 + 0.25 + 0.0625 = 22.3125$ 

**(b)**  $16.5_{16} = 16 + 6 + 5*(.0615) = 22.3125$ 

**(c)**  $26.24_8 = 2 * 8 + 6 + 2/8 + 4/64 = 22.3125$ 

**(d)** DADA.B<sub>16</sub> =  $14*16^3 + 10*16^2 + 14*16 + 10 + 11/16 = 60,138.6875$ 

**(e)**  $1010.1101_2 = 8 + 2 + .5 + .25 + .0625 = 10.8125$ 

**1.10** (a) 
$$
1.10010_2 = 0001.1001_2 = 1.9_{16} = 1 + 9/16 = 1.563_{10}
$$

**(b)**  $110.010_2 = 0110.0100_2 = 6.4_{16} = 6 + 4/16 = 6.25_{10}$ 

Reason:  $110.010_2$  is the same as  $1.10010_2$  shifted to the left by two places.

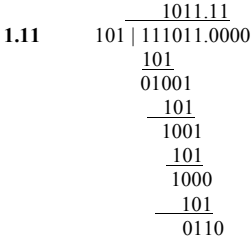

The quotient is carried to two decimal places, giving 1011.11 Checking:  $111011_2$  /  $101_2$  = 59<sub>10</sub> / 5<sub>10</sub> ≤ 1011.11<sub>2</sub> = 58.75<sub>10</sub>

**1.12 (a)** 10000 and 110111

$$
\begin{array}{r}\n1011 \\
+101 \\
\hline\n10000 = 16_{10} \\
\hline\n\end{array}\n\quad\n\begin{array}{r}\n1011 \\
x101 \\
\hline\n1011 \\
\hline\n110111 = 55_{10}\n\end{array}
$$

**(b)** 62h and 958h

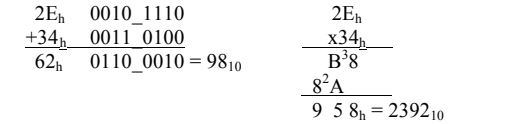

**1.13 (a)** Convert 27.315 to binary:

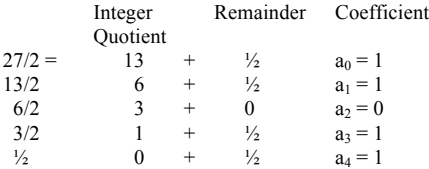

 $27_{10} = 11011_2$ Integer Fraction Coefficient  $.315 \times 2 = 0 + .630$ <br>  $.630 \times 2 = 1 + .26$ <br>  $.64 \times 2 = 1$ <br>  $.64 \times 2 = 1$ .630 x 2 = 1 + .26  $a_{-2} = 1$  $.26 \times 2 = 0 + .52$   $a_{-3} = 0$ .52 x 2 = 1 + .04  $a_{-4} = 1$ 

.315<sub>10</sub> ≅ .0101<sub>2</sub> = .25 + .0625 = .3125

27.315 ≅ 11011.0101<sub>2</sub>

**(b)**  $2/3$  ≅ .6666666667

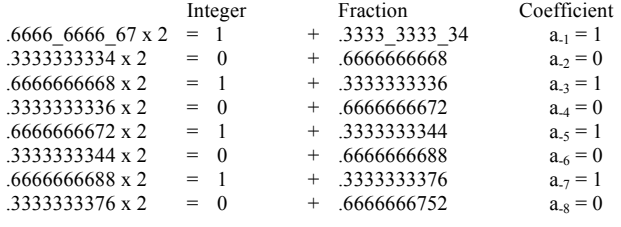

.66666666667<sub>10</sub>  $\cong$  .10101010<sub>2</sub> = .5 + .125 + .0313 + ..0078 = .6641<sub>10</sub>

.101010102 = .1010\_1010<sub>2</sub> = .AA<sub>16</sub> = 10/16 + 10/256 = .6641<sub>10</sub> (Same as (b)).

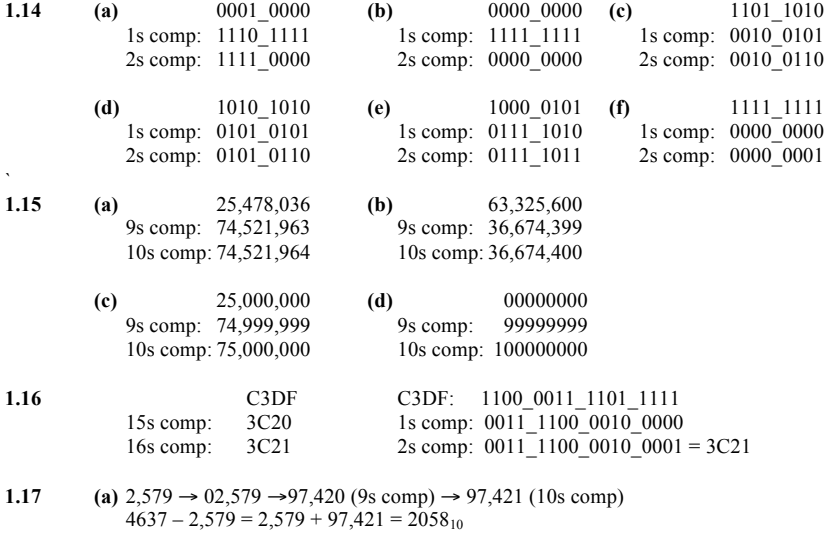

**(b)** 1800 → 01800 → 98199 (9s comp) → 98200 (10 comp)  $125 - 1800 = 00125 + 98200 = 98325$  (negative) Magnitude: 1675 Result:  $125 - 1800 = 1675$ 

- **(c)** 4,361 → 04361 → 95638 (9s comp) → 95639 (10s comp)  $2043 - 4361 = 02043 + 95639 = 97682$  (Negative) Magnitude: 2318 Result:  $2043 - 6152 = -2318$
- (d) 745 → 00745 → 99254 (9s comp) → 99255 (10s comp)  $1631 - 745 = 01631 + 99255 = 0886$  (Positive) Result:  $1631 - 745 = 886$
- **1.18** Note: Consider sign extension with 2s complement arithmetic.
	- **(a)** 0\_10010 **(b)** 0\_100110<br>1s comp: 1\_01101 1s comp: 1\_011001 1s comp:  $1\overline{\smash{\big)}\ 01101}$  1s comp:  $1\overline{\smash{\big)}\ 011001}$  with sign extension<br>2s comp:  $1\overline{\smash{\big)}\ 011010}$  $\frac{1}{0}$  1110 2s comp:  $\frac{1}{0}$  11010 10<br>  $\frac{1}{0}$  10011  $0^-100010$ Diff:  $0=00001$  (Positive)  $1=111100$  sign bit indicates that the result is negative Check:  $19-18 = +1$   $0=000011$  1s complement  $0$ <sup>-000011</sup> 1s complement 0\_000100 2s complement 000100 magnitude Result: -4 Check:  $34 - 38 = -4$ **(c)** 0\_110101 **(d)** 0\_010101<br>1s comp: 1\_001010 1s comp: 1\_101010 1s comp:  $1\overline{1}01010$  with sign extension 2s comp: 1 001011 2s comp: 1 101011 2s comp: 1 101011 0  $0^-101000$ Diff:  $\frac{1}{0}$ 010100 (negative)  $\frac{0}{0}$ 010011 sign bit indicates that the result is positive  $\frac{0}{0}$ 101011 (1s comp) Result: 19<sub>10</sub><br>
	Check: 40 – 21 = 19<sub>10</sub>  $0$ [101011 (1s comp)  $0$  101100 (2s complement)
- 1.19  $+9286 \rightarrow 009286$ ;  $+801 \rightarrow 000801$ ;  $-9286 \rightarrow 990714$ ;  $-801 \rightarrow 999199$ 
	- (a)  $(+9286) + (-801) = 009286 + 000801 = 010087$

 101100 (magnitude)  $-44_{10}$  (result)

- **(b)**  $(+9286) + (-801) = 009286 + 999199 = 008485$
- **(c)**  $(-9286) + (+801) = 990714 + 000801 = 991515$
- (d)  $(-9286) + (-801) = 990714 + 999199 = 989913$
- **1.20**  $+49 \rightarrow 0$ <sup>110001</sup> (Needs leading zero extension to indicate + value);  $+29 \rightarrow 0$  011101 (Leading 0 indicates + value)  $-49 \rightarrow 1_001110 + 0_000001 \rightarrow 1_001111$  $-29 \rightarrow 1$ <sup>100011</sup> (sign extension indicates negative value)
	- (a)  $(+29) + (-49) = 0$  011101 + 1 001111 = 1 101100 (1 indicates negative value.) Magnitude = 0\_010011 + 0\_000001 = 0\_010100 = 20; Result (+29) + (-49) = -20
	- **(b)**  $(-29) + (+49) = 1 \cdot 100011 + 0 \cdot 110001 = 0 \cdot 010100$  (0 indicates positive value)  $(-29) + (+49) = +20$

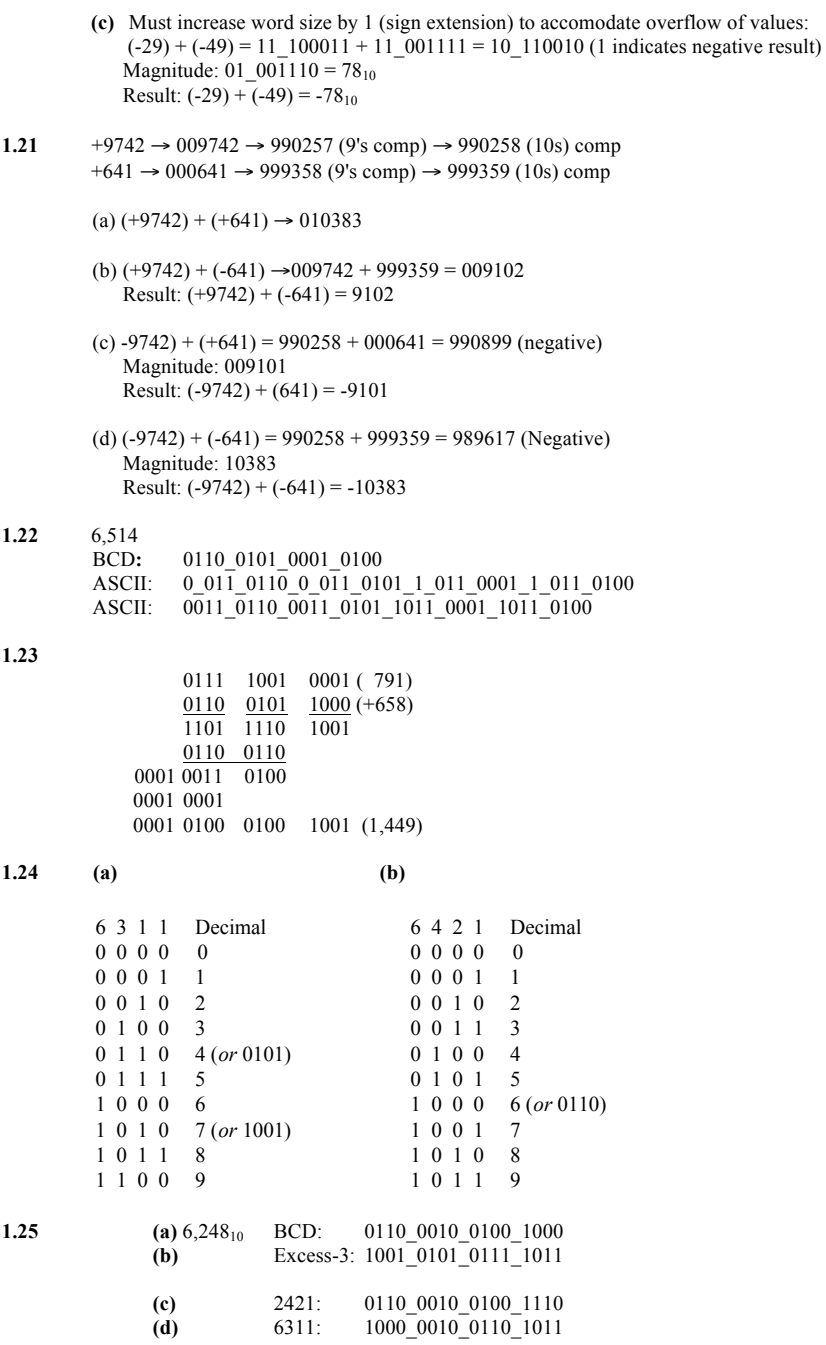

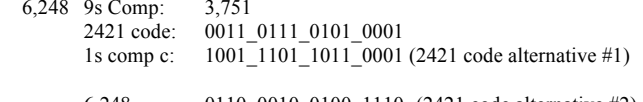

 $6,248_{2421}$  0110\_0010\_0100\_1110 (2421 code alternative #2) 1s comp c 1001\_1101\_1011\_0001 Match

- **1.27** For a deck with 52 cards, we need 6 bits  $(2^5 = 32 < 52 < 64 = 2^6)$ . Let the msb's select the suit (e.g., diamonds, hearts, clubs, spades are encoded respectively as 00, 01, 10, and 11. The remaining four bits select the "number" of the card. Example: 0001 (ace) through 1011 (9), plus 101 through 1100 (jack, queen, king). This a jack of spades might be coded as 11\_1010. (Note: only 52 out of 64 patterns are used.)
- **1.28** G (dot) (space) B o o l e 11000111\_11101111\_01101000\_01101110\_00100000\_11000100\_11101111\_11100101
- **1.29** Steve Jobs
- **1.30** 73 F4 E5 76 E5 4A EF 62 73
	- **73:** 0\_111\_0011 s F4:  $1\overline{\phantom{0}}111\overline{\phantom{0}}0100$  t<br>E5:  $1\overline{\phantom{0}}110\overline{\phantom{0}}0101$  e E5:  $1\overline{\smash{\big)}\ 110\overline{\smash{\big)}\ 0101}}$  e<br>76:  $0\overline{\smash{\big)}\ 111\overline{\smash{\big)}\ 0110}}$  v 76:  $0$ <sup>111</sup> $-0110$  v<br>E5: 1 110 0101 e E5: 1 110 0101 e 4A: 0\_100\_1010 j EF:  $1\overline{110}\overline{1111}$  o 62:  $0^-110^-0010$  b<br>73:  $0^-111$  0011 s  $0$  111 0011 s
- **1.31** 62 + 32 = 94 printing characters
- **1.32** bit 6 from the right
- **1.33 (a)** 897 **(b)** 564 **(c)** 871 **(d)** 2,199
- **1.34** ASCII for decimal digits with even parity:

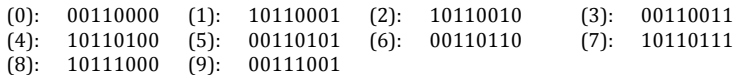

**1.35 (a)**

**1.36**

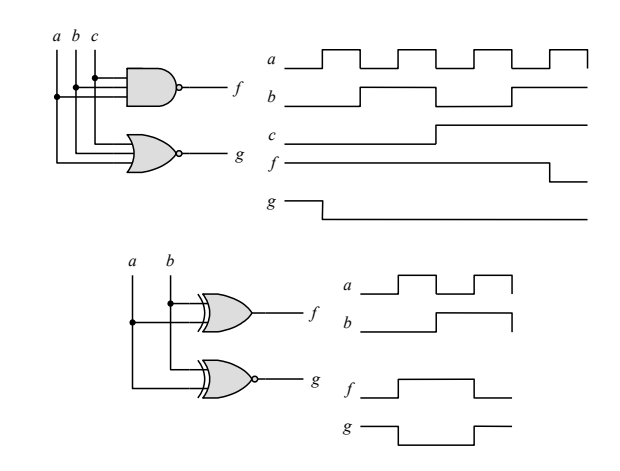

#### **CHAPTER 2**

**2.1 (a)**

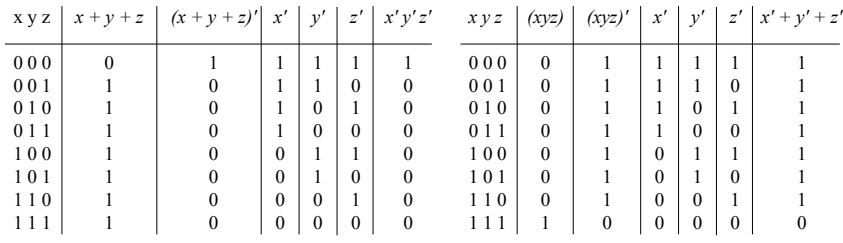

**(b) (c)**

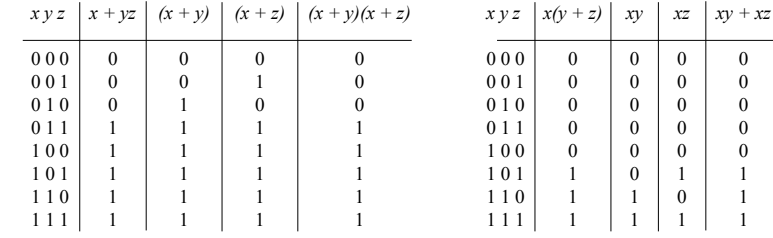

**(c) (d)**

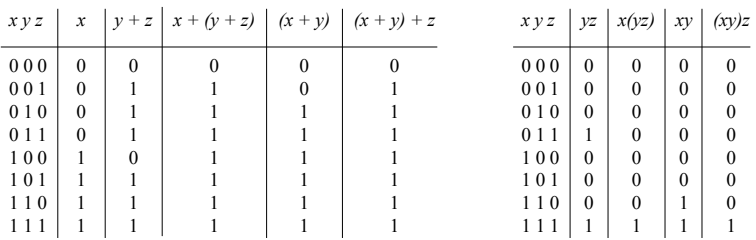

**2.2 (a)**  $xy + xy' = x(y + y') = x$ 

```
(b) (x + y)(x + y') = x + yy' = x(x + y') + y(x + y') = xx + xy' + xy + yy' = x'
```
**(c)**  $xyz + x'y + xyz' = xy(z + z') + x'y = xy + x'y = y$ 

**(d)**  $(A + B)'(A' + B')' = (A'B')(A B) = (A'B')(BA) = A'(B'B)A = 0$ 

**(e)** *(a + b + c')(a'b' + c) = aa'b' + ac + ba'b' + bc + c'a'b' + c'c = ac + bc +a'b'c'*

**(f)**  $a'bc + abc' + abc + a'bc' = a'b(c + c') + ab(c + c') = a'b + ab = (a' + a)b = b$ 

**2.3 (a)**  $ABC + A'B + ABC' = AB + A'B = B$ 

**(b)**  $x'yz + xz = (x'y + x)z = z(x + x')(x + y) = z(x + y)$ 

- **(c)** *(x + y)'(x' + y') = x'y'(x' + y') = x'y'*
- **(d)**  $xy + x(wz + wz') = x(y + wz + wz') = x(w + y)$
- **(e)** *(BC' + A'D)(AB' + CD') = BC'AB' + BC'CD' + A'DAB' + A'DCD' = 0*
- **(f)**  $(a' + c')(a + b' + c') = a'a + a'b' + a'c' + c'a + c'b' + c'c' = a'b' + a'c' + ac' + b'c' = c' + b'(a' + c')$  $=c' + b'c' + a'b' = c' + a'b'$
- **2.4 (a)**  $A'C' + ABC + AC' = C' + ABC = (C + C')(C' + AB) = AB + C'$ 
	- **(b)**  $(x'y' + z)' + z + xy + wz = (x'y')'z' + z + xy + wz = [(x + y)z' + z] + xy + wz =$  $= (z + z')(z + x + y) + xy + wz = z + wz + x + xy + y = z(1 + w) + x(1 + y) + y = x + y + z$
	- **(c)** *A'B(D' + C'D) + B(A + A'CD) = B(A'D' + A'C'D + A + A'CD)*  $B(A'D' + A + A'D(C + C') = B(A + A'(D' + D)) = B(A + A') = B$
	- **(d)** *(A' + C)(A' + C')(A + B + C'D) = (A' + CC')(A + B + C'D) = A'(A + B + C'D) = AA' + A'B + A'C'D = A'(B + C'D)*
	- **(e)**  $ABC'D + A'BD + ABCD = AB(C + C')D + A'BD = ABD + A'BD = BD$

#### **2.5 (a)**

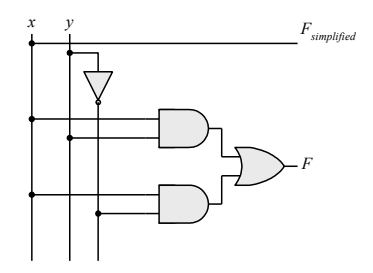

**(b)**

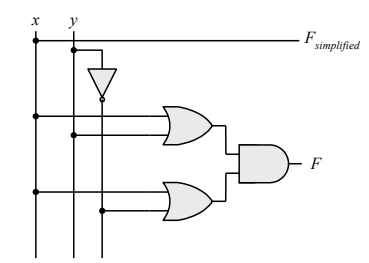

**(c)**

*Digital Design With An Introduction to the Verilog HDL - Solution Manual. M. Mano. M.D. Ciletti, Copyright 2012,* All rights reserved.

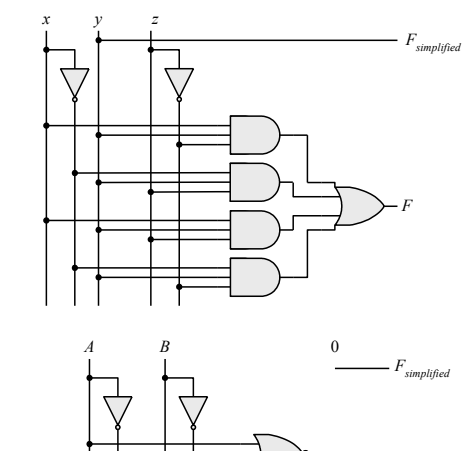

 $(d)$ 

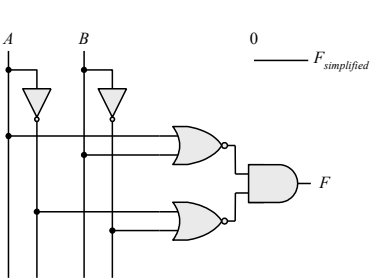

 $(e)$ 

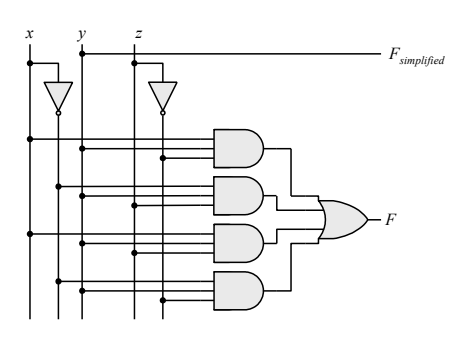

 $(f)$ 

Digital Design With An Introduction to the Verilog HDL - Solution Manual. M. Mano. M.D. Ciletti, Copyright 2012,<br>All rights reserved.

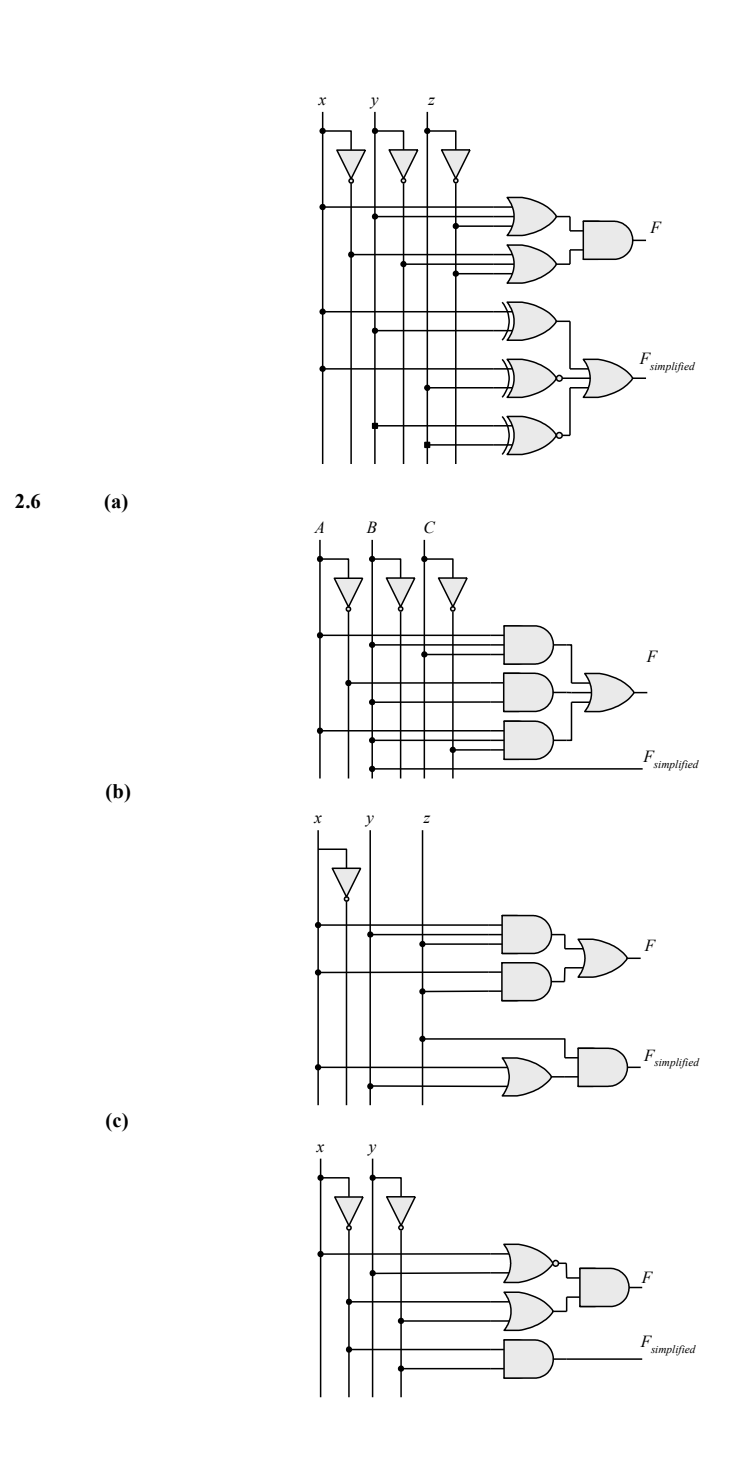

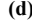

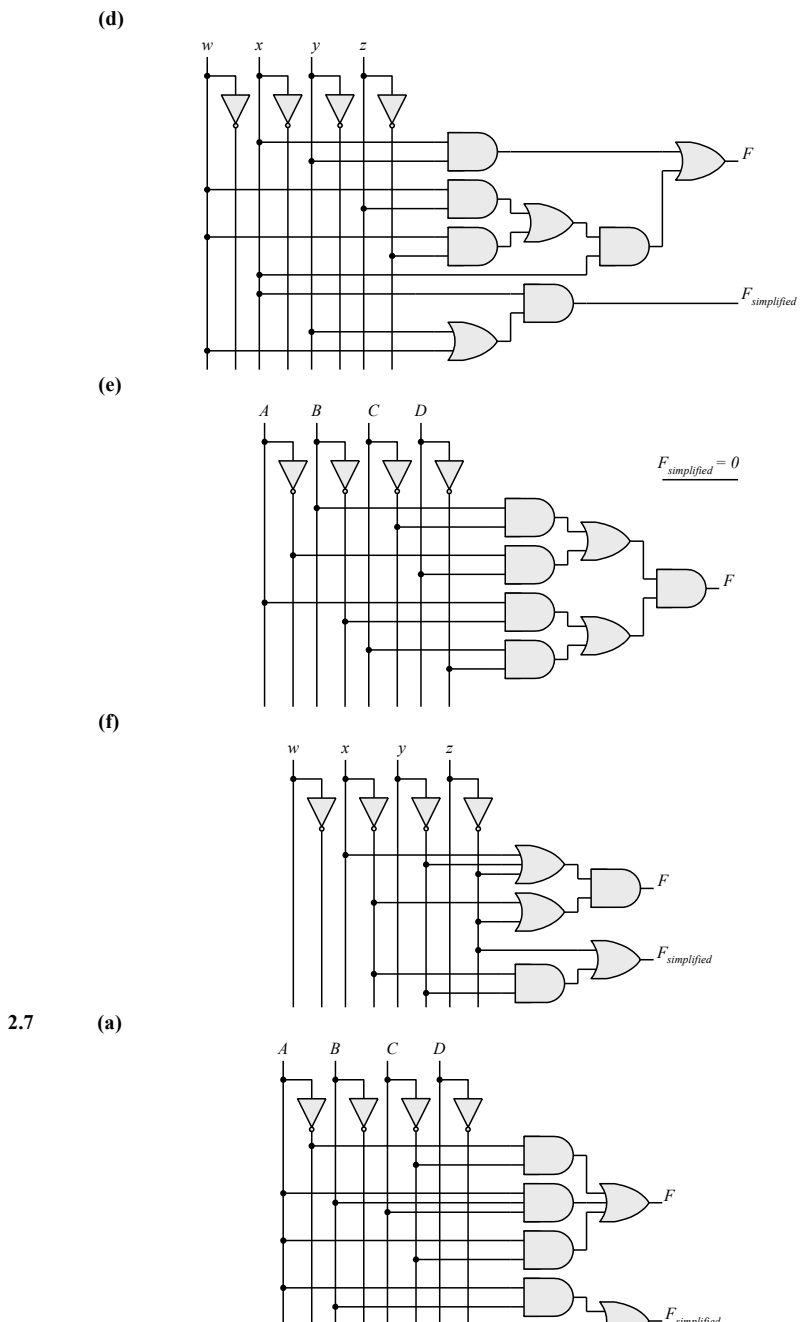

 $(b)$ 

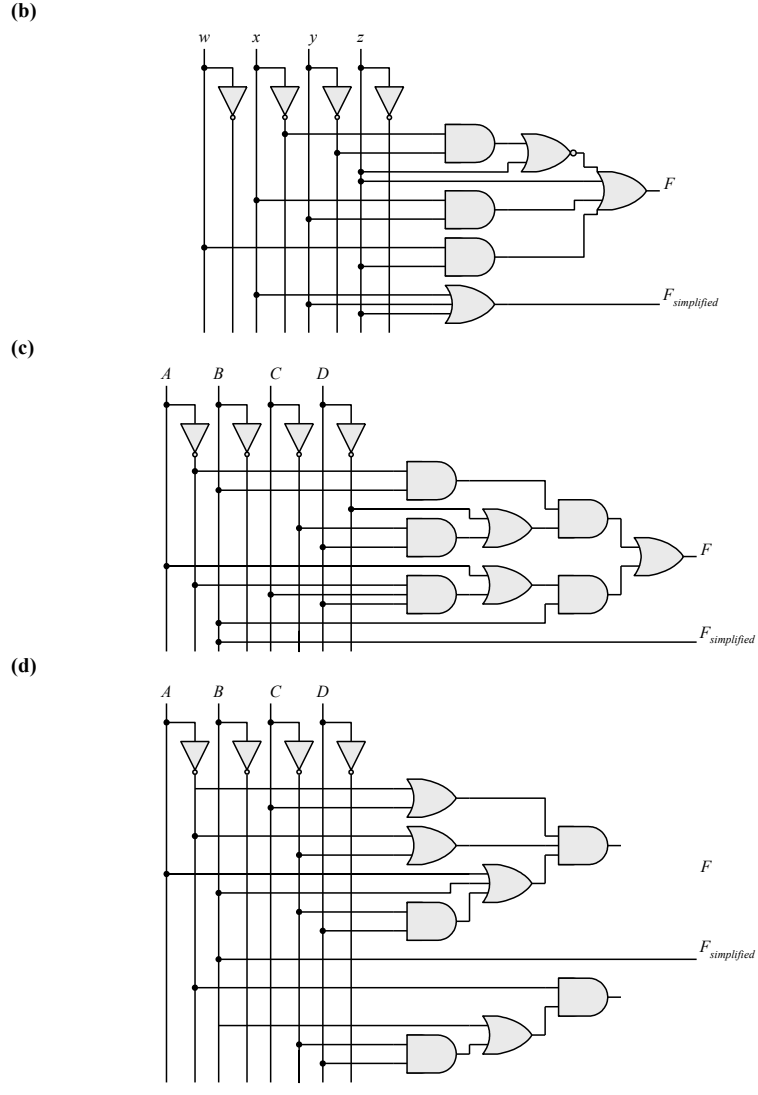

**(e)**

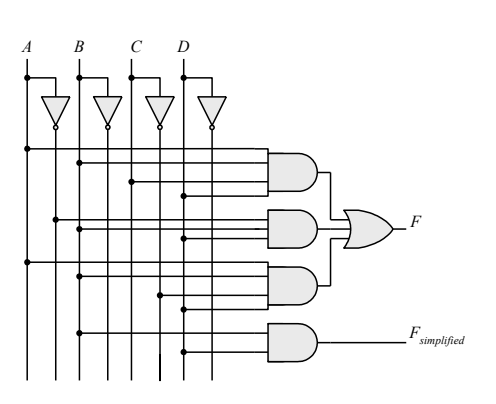

**2.8**  $F' = (wx + yz)' = (wx)'(yz)' = (w' + x')(y' + z')$ 

*FF'* =  $wx(w' + x')(y' + z') + yz(w' + x')(y' + z') = 0$  $F + F' = wx + yz + (wx + yz)' = A + A' = 1$  *with*  $A = wx + yz$ 

**2.9 (a)**  $F' = (xy' + x'y)' = (xy')'(x'y)' = (x' + y)(x + y') = xy + x'y'$ 

**(b)**  $F' = [(a + c) (a + b')(a' + b + c')]' = (a + c)' + (a + b')' + (a' + b + c)$ *=a'c' + a'b + ab'c*

- **(c)**  $F' = [z + z'(v'w + xy)]' = z'[z'(v'w + xy)]' = z'[z'v'w + xyz']'$ *= z'[(z'v'w)'(xyz')'] = z'[(z + v + w') +( x' + y' + z)]*  $= z'z + z'y + z'y' + z'x' + z'y' + z'z = z'(y + w' + x' + y')$
- **2.10 (a)**  $F_1 + F_2 = \sum m_{1i} + \sum m_{2i} = \sum (m_{1i} + m_{2i})$

**(b)** *F1*  $F2 = \sum m_i \sum m_j$  where  $m_i m_j = 0$  if  $i \neq j$  and  $m_i m_j = 1$  if  $i = j$ 

**2.11 (a)**  $F(x, y, z) = \Sigma(1, 4, 5, 6, 7)$ 

**(b)**  $F(a, b, c) = \Sigma(0, 2, 3, 7)$ 

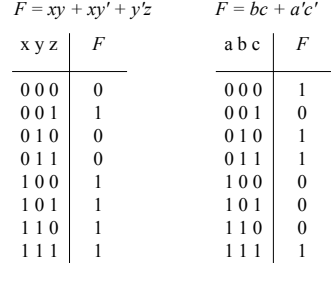

**2.12** *A = 1011\_0001*

*B = 1010\_1100*

- **(a)**  $A \text{ AND } B = 1010 \text{ } 0000$ <br>**(b)**  $A \text{ OR } B = 1011 \text{ } 1101$
- **(b***) A OR B = 1011\_1101* **(c)** *A XOR B = 0001\_1101*
- **(d)** *NOT A = 0100\_1110*
- **(e)** *NOT B = 0101\_0011*

**2.13 (a)**

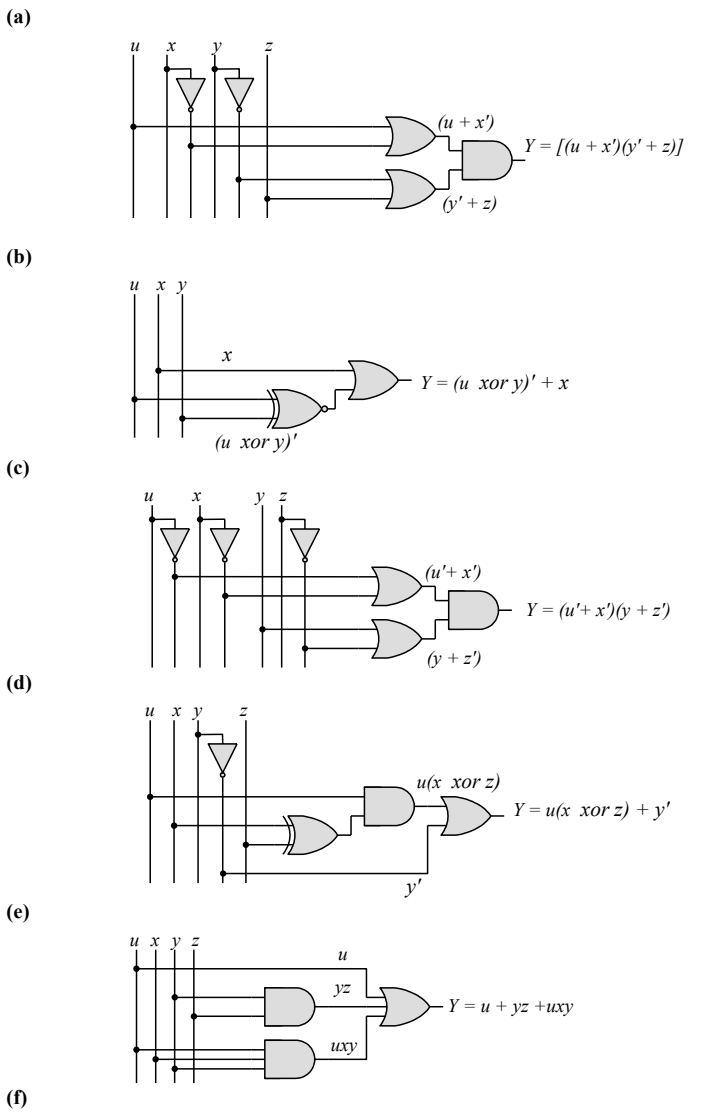

Digital Design With An Introduction to the Verilog HDL - Solution Manual. M. Mano. M.D. Ciletti, Copyright 2012, All rights reserved.

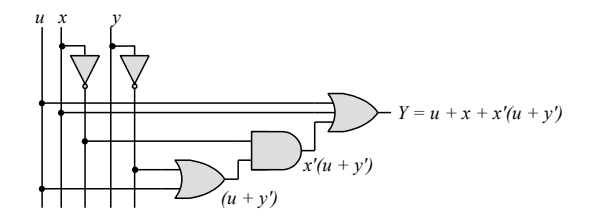

**2.14 (a)**

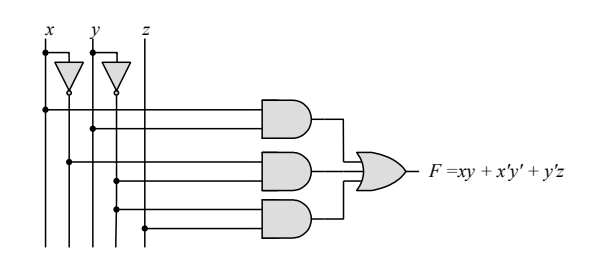

**(b)**

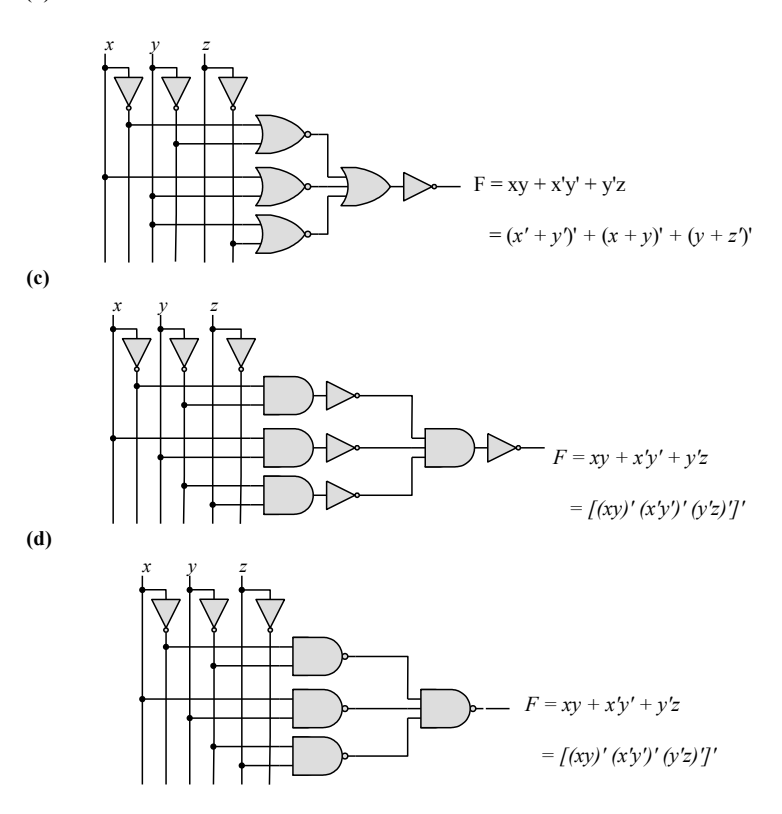

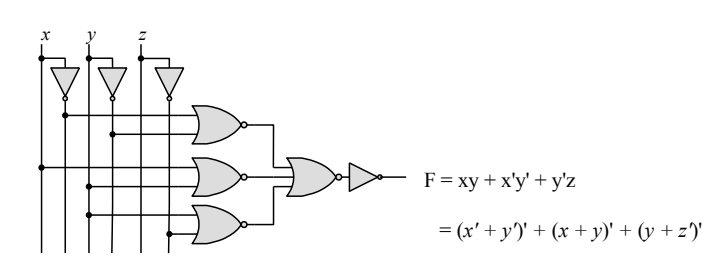

**2.15** (a) 
$$
T_1 = A'B'C' + A'B'C + A'BC' = A'B'(C' + C) + A'C'(B' + B) = A'B' + A'C' = A'(B' + C')
$$

**(b)**  $T_2 = T_1' = A'BC + AB'C' + AB'C + ABC' + ABC$ *= BC(A' + A) + AB'(C' + C) + AB(C' + C) = BC + AB' + AB = BC + A(B' + B) = A + BC*

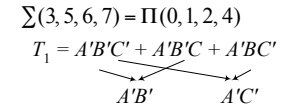

*T*1  *= A'B' A'C' = A'(B' + C')*

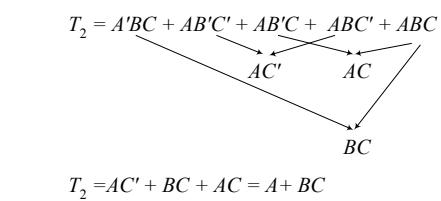

2.16 (a) 
$$
F(A, B, C) = A'B'C' + A'B'C + A'B'C' + A'B'C' + AB'C' + ABC' + ABC'
$$
  
\t $= A'(B'C' + B'C + BC') + A((B'C' + B'C + BC') + BC)$   
\t $= (A' + A)(B'C' + B'C + BC') = B'C' + B'C' + BC'$   
\t $= B'(C' + C) + B(C' + C) = B' + B = I$ 

**(b)**  $F(x_1, x_2, x_3, ..., x_n) = \sum m_i$  has  $2^n/2$  minterms with  $x_1$  and  $2^n/2$  minterms with  $x'_1$ , which can be factored and removed as in (a). The remaining  $2^{n-1}$  product terms will have  $2^{n-1}/2$  minterms with  $x_2$  and minterms with  $x_2'$ , which and be factored to remove  $x_2$  and  $x_2'$ , continue this process until the last term is left and  $x_n + x'_n = 1$ . Alternatively, by induction, *F* can be written as  $F = x_nG + x'_nG$  with  $G = 1$ . So  $F =$  $(x_n + x'_n)G = 1.$ 

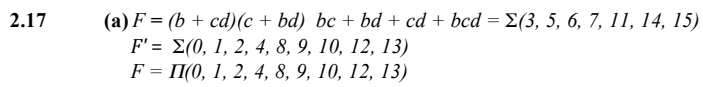

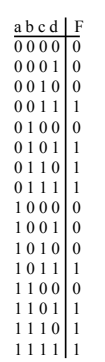

**(b)**  $(cd + b'c + bd')(b + d) = bcd + bd' + cd + b'cd = cd + bd'$ *=* Σ (3, 4, 7, 11, 12,14, 15)  $= \Pi (0, 1, 2, 5, 6, 8, 9, 10, 13)$ 

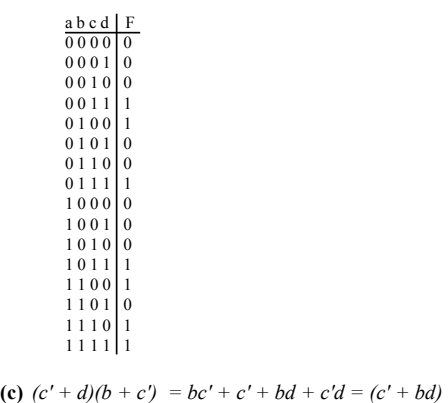

*=* <sup>Σ</sup> (0, 1, 4, 5, 7, 8, 12, 13, 15)  $F = \Pi$  (2, 3, 6, 9, 10, 11, 14)

**(d)**  $bd' + acd' + ab'c + a'c' = \sum (0, 1, 4, 5, 10, 11, 14)$ *F'* = Σ (2, 3, 6, 7, 8, 9, 12, 13, 15) *F =* Π (02, 3, 6, 7, 8, 12, 13, 15)

> $\begin{array}{c} \texttt{a} \texttt{b} \texttt{c} \texttt{d} \texttt{F} \ \hline 0\ 0\ 0\ 0\ 1 \texttt{1} \ \hline 0\ 0\ 0\ 1\ 1 \texttt{0} \ \hline 0\ 0\ 1\ 0\ 1 \texttt{1} \ \hline 0\ 0\ 1\ 1\ 1 \texttt{0} \ \hline 0\ 1\ 1\ 1 \texttt{0} \ \hline 1\ 0\ 0\ 0\ 1 \ \hline 1\ 0\ 0\ 0\ 1 \ \hline 1\ 0\ 0\ 1 \end{array}$  $\begin{array}{|c|c|c|}\n1 & 0 & 1 & 1 \\
> 1 & 0 & 1 & 1 \\
> 1 & 1 & 0 & 0 & 1 \\
> 1 & 1 & 0 & 1 & 0 \\
> 1 & 1 & 1 & 0 & 1 \\
> 1 & 1 & 1 & 1 & 0\n\end{array}$

#### **2.18** (a)

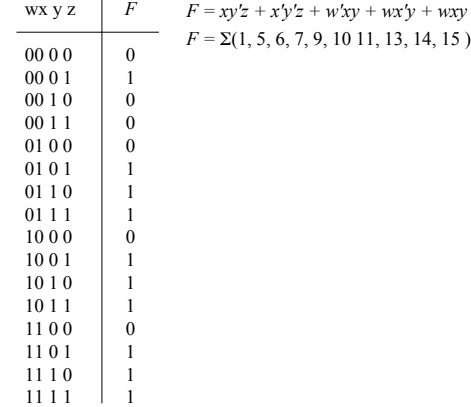

#### **(b)**

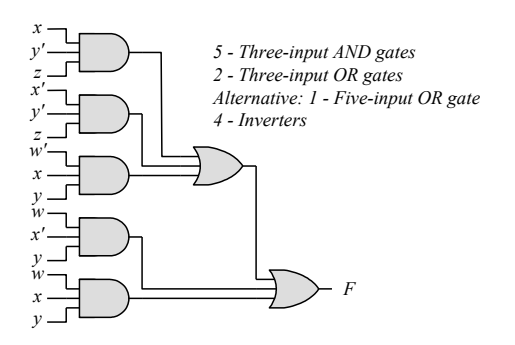

- **(c)**  $F = xy'z + x'y'z + w'xy + wx'y + wxy = y'z + xy + wy = y'z + y(w + x)$
- **(d)** *F = y'z + yw + yx) =* Σ*(*1, 5, 9, 13 , 10, 11, 13, 15, 6, 7, 14, 15)  $= \Sigma(1, 5, 6, 7, 9, 10, 11, 13, 14, 15)$
- **(e)**

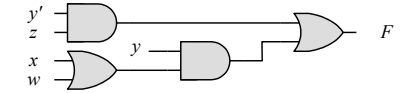

1 – Inverter, 2 – Two-input AND gates, 2 – Two-input OR gates

**2.19**  $F = B'D + A'D + BD$ 

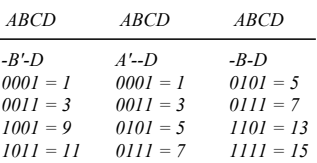

 $F = \Sigma(1, 3, 5, 7, 9, 11, 13, 15) = \Pi(0, 2, 4, 6, 8, 10, 12, 14)$ 

**2.20 (a)**  $F(A, B, C, D) = \Sigma(2, 4, 7, 10, 12, 14)$ *F'(A, B, C, D) =* Σ(0, 1, 3, 5, 6, 8, 9, 11, 13, 15)

> **(b)**  $F(x, y, z) = \Pi(3, 5, 7)$  $F' = \Sigma(3, 5, 7)$

**2.21 (a)**  $F(x, y, z) = \Sigma(1, 3, 5) = \Pi(0, 2, 4, 6, 7)$ 

**(b)**  $F(A, B, C, D) = \Pi(3, 5, 8, 11) = \Sigma(0, 1, 2, 4, 6, 7, 9, 10, 12, 13, 14, 15)$ 

- **2.22 (a)**  $(u + xw)(x + u'v) = ux + uu'v + xxw + xwu'v = ux + xw + xwu'v$  $= ux + xw = x(u + w)$  $= ux + xw$  (SOP form)  $= x(u + w)$  (POS form)
	- **(b)**  $x' + x(x + y')(y + z') = x' + x(xy + xz' + y'y + y'z')$ *= x' + xy + xz' + xy'z' = x' + xy +xz' (SOP form) = (x' + y + z') (POS form)*
- **2.23 (a)** *B'C +AB + ACD*

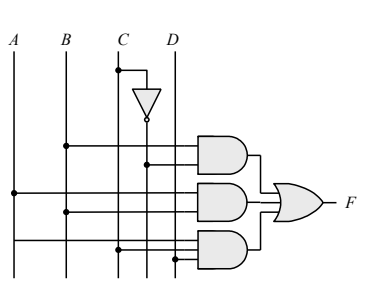

**(b)**  $(A + B)(C + D)(A' + B + D)$ 

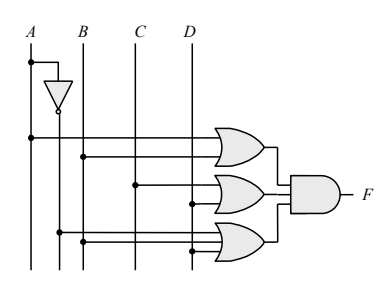

**(c)** *(AB + A'B')(CD' + C'D)*

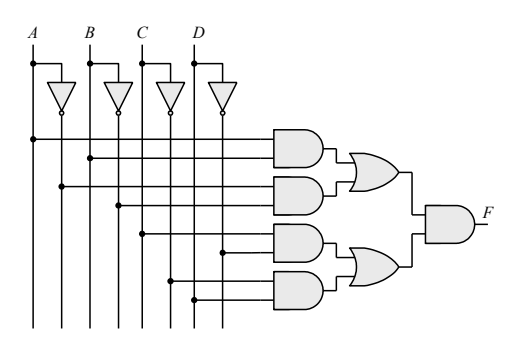

**(d)**  $A + CD + (A + D')(C' + D)$ 

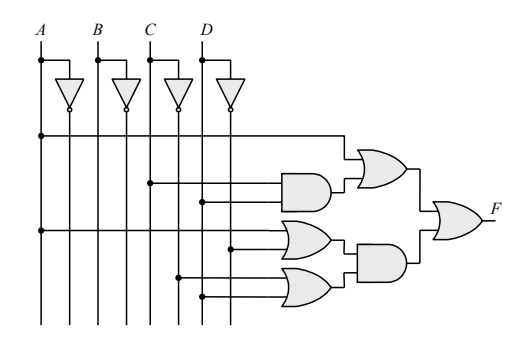

**2.24**  $x \oplus y = x'y + xy'$  *and*  $(x \oplus y)' = (x + y')(x' + y)$ 

*Dual of x'y* +  $xy' = (x' + y)(x + y') = (x \oplus y)'$ 

**2.25 (a)**  $x | y = xy' \neq y | x = x'y$  Not commutative  $(x | y) | z = xy'z' \neq x | (y | z) = x(yz')' = xy' + xz$  Not associative

(b)  $(x \oplus y) = xy' + x'y = y \oplus x = yx' + y'x$  Commutative

 $(x \oplus y) \oplus z = \sum (1, 2, 4, 7) = x \oplus (y \oplus z)$  Associative

**2.26**

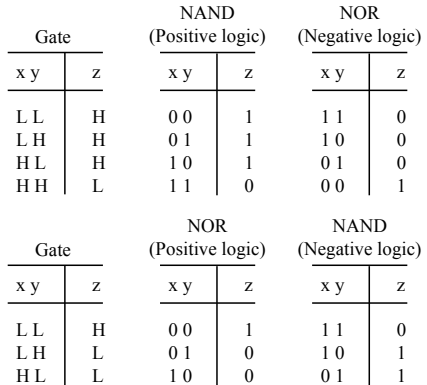

**2.27**  $f_1 = a'b'c' + a'bc' + a'bc + ab'c' + abc = a'c' + bc + a'bc' + ab'c'$ 

0 0 1

1 1 0

 $f_2 = a'b'c' + a'b'c + a'bc + ab'c' + abc = a'b' + bc + ab'c'$ 

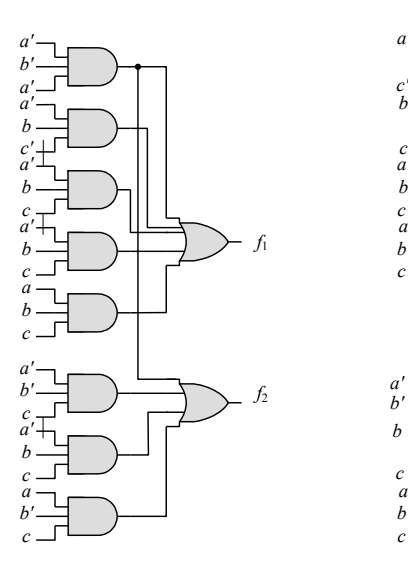

H H L

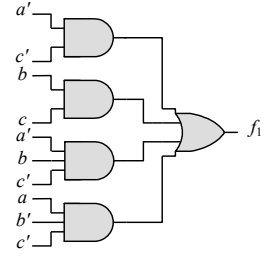

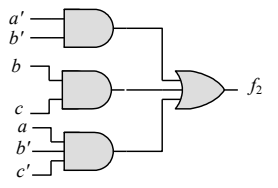

 $y = a(b' + c' + d')e = ab'e + ac'e + ad'e$ <br>=  $\Sigma$ (17, 19, 21, 23, 25, 27, 29)

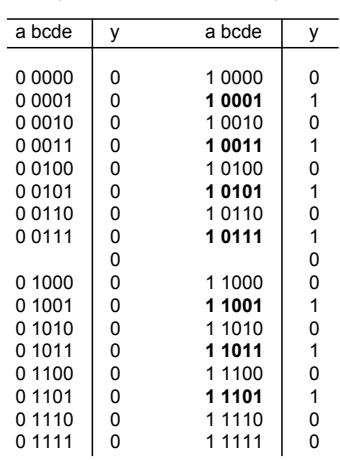

**(b)**  $y_1 = a \oplus (c + d + e) = a'(c + d + e) + a(c'd'e') = a'c + a'd + a'e + ac'd'e'$ 

 $y_2 = b'(c + d + e)f = b'cf + b'df + b'ef$ 

 $y_1 = a$   $(c + d + e) = a'(c + d + e) + a(c'd'e') = a'c + a'd + a'e + ac'd'e'$ 

 $y_2 = b'(c + d + e)f = b'cf + b'df + b'ef$ 

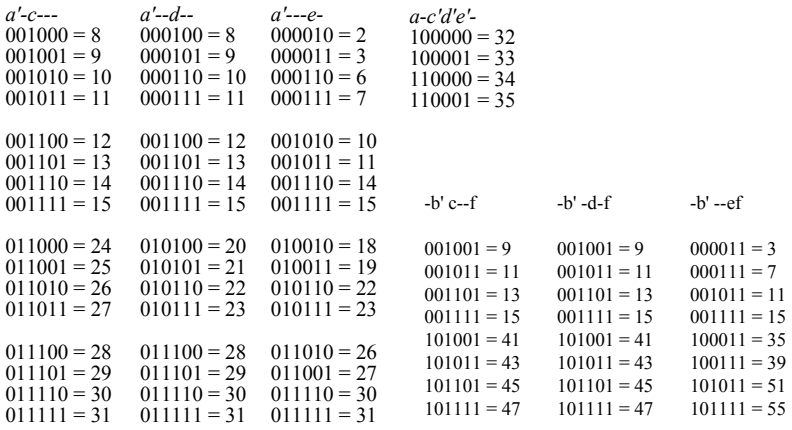

*y*<sub>1</sub> = Σ (2, 3, 6, 7, 8, 9, 10 ,11, 12, 13, 14, 15, 18, 19, 22, 23, 24, 25, 26, 27, 28, 29, 30, 31, 32, 33, 34, 35)

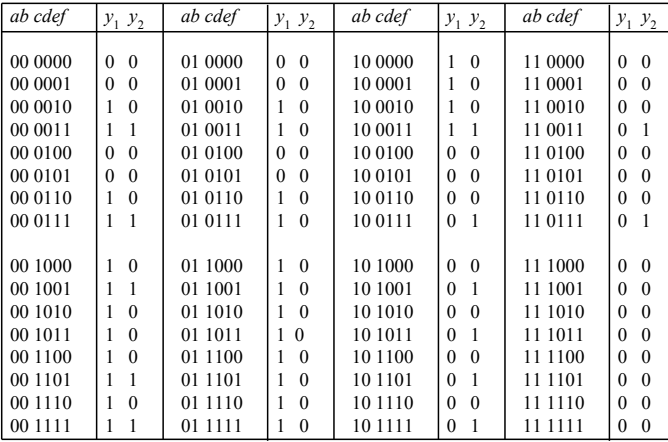

*y*2 *=* Σ (3, 7, 9, 13, 15, 35, 39, 41, 43, 45, 47, 51, 55)